## **ESTRUCTURAS DE DATOS Y ALGORITMOS** CURSO 2009 – PRÁCTICO 3

**Objetivos:** Continuar aplicando los fundamentos vistos en teórico sobre recursión y en particular utilizarlos sobre listas.

**1.** Dada la siguiente definición de función X en los naturales:

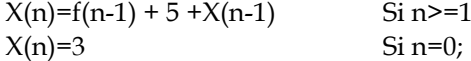

Donde f es la función de Fibonacci

- a) Escriba el Pseudocodigo y luego Implemente en forma iterativa a la función X
- b) Escriba el Pseudocodigo y luego Implemente en forma recursiva la función X
- **2.** Dadas las siguientes operaciones funcionales sobre lista de naturales (LNat):

```
LNat* Null();
// Crea la lista vacía. Esto es []
LNat* Cons(int x, LNat*& l);
// Inserta un elemento al principio de la lista.
// Esto es, dado el elemento x y la lista xs, retorna x.xs
bool IsEmpty(LNat* l);
// Verifica si la lista está vacía.
// Esto es, verifica si la lista es igual a []
int Head(LNat* l);
// Retorna, si la lista no es vacía, el primer elemento de la lista.
// Esto es, dada la lista x.xs retorna x
LNat* Tail(LNat* l);
// Retorna, si la lista no es vacía, la lista sin su primer elemento.
// Esto es, dada la lista x.xs retorna xs
Implementar las siguientes operaciones recursivamente:
bool IsElement(int x, LNat* l);
// Verifica si un natural dado pertenece a la lista
LNat* Remove(int x, LNat* l);
// Elimina un natural dado de la lista
int Length(LNat* l);
// Retorna la cantidad de elementos de la lista
```
\_\_\_\_\_\_\_\_\_\_\_\_\_\_\_\_\_\_\_\_\_\_\_\_\_\_\_\_\_\_\_\_\_\_\_\_\_\_\_\_\_\_\_\_\_\_\_\_\_\_\_\_\_\_\_\_\_\_\_\_\_\_\_\_\_\_\_\_\_\_\_\_\_\_\_\_\_\_\_\_\_\_\_

LNat\* **Snoc**(**int** x, LNat\* l); // Inserta el elemento x al final de la lista l

```
LNat* Append(LNat* l, LNat* p);
// Agrega la lista p al final de la lista l
```
## UNIVERSIDAD DE LA REPÚBLICA | ADMINISTRACIÓN NACIONAL DE LA EDUCACIÓN PÚBLICA CONSEJO DE EDUCACIÓN TÉCNICO PROFESIONAL | FACULTAD DE INGENIERÍA

```
LNat* Reverse(LNat* l);
// Invierte la lista l
LNat* Insert(int x, LNat* l);
// Inserta ordenadamente el elemento x en la lista ordenada l
LNat* Sort(LNat* l);
// Ordena la lista l
int Last(LNat* l);
// Retorna, si la lista l es no vacia, su último elemento
int HowMany(int x, LNat* l);
// Cuenta las ocurrencias del natural n en la lista l
int Max(LNat* l);
// Retorna, si la lista l es no vacia, su máximo elemento
int Nth(int n, LNat* l);
// Retorna, si la lista contiene por lo menos n elementos,
// el elemento que se encuentra en la posición n de la lista l
bool IsSorted(LNat* l);
// Verifica si la lista esta ordenada
LNat* Change(int x, int y, LNat* l);
// Retorna la lista resultado de cambiar el valor x por el
// valor y en la lista l 
LNat* InsBefore(int x, int y, LNat* l);
// Inserta el elemento x inmediatamente antes del elemento
// y en la lista l
LNat* InsAround(int x, int y, LNat* l);
// Inserta el elemento x delante y detrás del elemento y en la lista l
bool Equals(LNat* l, LNat* p);
// Verifica si las listas l y p son iguales
LNat* Merge(LNat* l, LNat* p);
// Genera una lista fruto de intercalar ordenadamente las
// listas l y p, que vienen ordenadas
bool IsIncluded(LNat* l, LNat* p);
// Verifica si la lista p está incluida en la lista l
void Show(LNat* l);
// Muestra los elementos de la lista
```
\_\_\_\_\_\_\_\_\_\_\_\_\_\_\_\_\_\_\_\_\_\_\_\_\_\_\_\_\_\_\_\_\_\_\_\_\_\_\_\_\_\_\_\_\_\_\_\_\_\_\_\_\_\_\_\_\_\_\_\_\_\_\_\_\_\_\_\_\_\_\_\_\_\_\_\_\_\_\_\_\_\_\_

UNIVERSIDAD DE LA REPÚBLICA | ADMINISTRACIÓN NACIONAL DE LA EDUCACIÓN PÚBLICA CONSEJO DE EDUCACIÓN TÉCNICO PROFESIONAL | FACULTAD DE INGENIERÍA

**3.** Las llamadas Listas Generales de Naturales (LGNat) son Listas Encadenadas donde cada elemento de la lista es una Lista Encadenada de Naturales (llamada sublista). Dadas las operaciones sobre lista de naturales del ejercicio anterior y las siguientes operaciones de Listas Generales de Naturales:

```
LGNat* NullLG();
// Crea la lista general vacía. Esto es []
LGNat* ConsLG(LNat* 1, LGNat*& lg);
// Inserta un elemento al principio de la lista general.
// Esto es, dado el elemento l y la lista general lg, retorna l.lg
bool IsEmptyLG(LGNat* lg);
// Verifica si la lista general está vacía.
// Esto es, verifica si la lista general es igual a [].
LNat* HeadLG(LGNat* 1);
// Retorna, si la lista general no es vacía, el primer elemento de la 
// lista general.
// Esto es, dada la lista general l.lg retorna l.
```

```
LGNat *TailLG(LGNat* l);
```

```
// Retorna, si la lista general no es vacía, la lista general sin su 
// primer elemento.
// Esto es, dada la lista general l.lg retorna lg.
```
Implementar recursivamente las siguientes operaciones:

LGNat\* **Reverse**(LGNat\* lg); // Invierte la lista general lg sin invertir sus sublistas LGNat\* **ReverseAll**(LGNat\* lg); // Invierte la lista general lg invirtiendo cada sublista **int Length**(LGNat\* lg); // Retorna la cantidad de naturales de la lista general lg **void Show**(LGNat\* lg); // Muestra la lista general separando los ítems -naturales y

// sublistas- por comas y encerrando cada sublista entre paréntesis

**4.** Considere la siguiente representación de números binarios mediante Listas de dígitos:

el número binario 1 (en base 10 es el 1) se representa mediante la lista 1 el número binario 10 (en base 10 es el 2) se representa mediante la lista 1,0 el número binario 110 (en base 10 es el 6) se representa mediante la lista 1,1,0

Implemente en C/C++ un programa recursivo Incremento que le sume 1 a un número binario, sin duplicar la lista.

Algunos ejemplos de resultados son:  $Incremento(1) = 1,0$ Incremento $(1,0)=1.1$  $Incremento(1,1,0) = 1,1,1$ 

**Sugerencia:** Considere como precondición de su procedimiento que la lista no puede ser vacía. Utilizar las operaciones elementales del ejercicio 2.

\_\_\_\_\_\_\_\_\_\_\_\_\_\_\_\_\_\_\_\_\_\_\_\_\_\_\_\_\_\_\_\_\_\_\_\_\_\_\_\_\_\_\_\_\_\_\_\_\_\_\_\_\_\_\_\_\_\_\_\_\_\_\_\_\_\_\_\_\_\_\_\_\_\_\_\_\_\_\_\_\_\_\_

UNIVERSIDAD DE LA REPÚBLICA | ADMINISTRACIÓN NACIONAL DE LA EDUCACIÓN PÚBLICA CONSEJO DE EDUCACIÓN TÉCNICO PROFESIONAL | FACULTAD DE INGENIERÍA

**5.** Escriba un programa en C/C++ que dado un mapa representado por una matriz de tamaño N\*M de ceros y unos, donde 0 representa agua y 1 tierra, imprima las islas encontradas en el mismo. Una isla es una agrupación de celdas (al menos una) con valor 1, cada una de las cuales es adyacente horizontal y/o verticalmente a una celda del mismo grupo. Una isla está delimitada, horizontal y verticalmente, por celdas con valor 0 o por los límites (fronteras) del mapa.

Por ejemplo, en el siguiente mapa de tamaño 5\*10, hay 6 islas.

**1 1 1** 0 0 **1 1 1 1 1 1 1** 0 0 0 0 **1** 0 0 **1** 0 0 0 **1** 0 0 **1** 0 0 0 0 0 0 0 **1** 0 **1** 0 0 0 **1 1 1** 0 0 0 **1 1** 0 **1**

Las 6 islas están compuestas de las siguientes celdas, cuyas coordenadas son: Isla 1: (1,1) (1,2) (1,3) (2,1) (2,2) Isla 2: (3,4) Isla 3: (4,5) Isla 4: (5,1) (5,2) (5,3) Isla 5: (1,6) (1,7) (1,8) (1,9) (1,10) (2,10) (2,7) (3,7) (4,7) (5,7) (5,8) Isla 6: (5,10)

Notar que (3,4) y (4,5) no forman una isla sino que son dos islas distintas.

Se pide que el programa imprima las celdas de cada isla del mapa siguiendo el formato del ejemplo. El orden de impresión entre las islas no es relevante, ni tampoco el orden en que se imprimen las celdas de cada isla.

\_\_\_\_\_\_\_\_\_\_\_\_\_\_\_\_\_\_\_\_\_\_\_\_\_\_\_\_\_\_\_\_\_\_\_\_\_\_\_\_\_\_\_\_\_\_\_\_\_\_\_\_\_\_\_\_\_\_\_\_\_\_\_\_\_\_\_\_\_\_\_\_\_\_\_\_\_\_\_\_\_\_\_